Počítačové zpracování přirozeného jazyka

#### Dvojúrovňová morfologie

#### Daniel Zemanhttp://ufal.mff.cuni.cz/course/popj1/

# Dvojúrovňová (mor)fonologie

- Kimmo Koskenniemi: disertační práce (1983).
- Lze zkoušet programem **pc-kimmo** (je zdarma na http://www.sil.org/pckimmo/).
- Lauri Karttunen (Xerox Grenoble): překladač dvojúrovňových pravidel do konečných převodníků (two-level compiler, finite state technology, dokumentace na http://www.xrce.xerox.com/).
- Morfologická "klasika".

### Konečný automat

- Pětice  $(A, Q, P, q_0, F)$ .
	- A … konečná abeceda vstupních symbolů.
	- Q … konečná množina stavů automatu.
	- P ... přechodová funkce (množina pravidel)  $A \times Q \rightarrow Q$ .
	- $q_0 \in \mathbb{Q} \dots$  počáteční stav automatu.
	- F ⊆ Q … množina koncových stav ů automatu.
- $\bullet$  Slovo je přijato jako správné, pokud ho přečteme jako vstup a skončíme v koncovém stavu.
- S koncovým stavem lze svázat další akci (výstupní info).

#### Příklad konečného automatu

- •Kontroluje, zda je správně napsáno dě, tě, <sup>n</sup>ě…
- •Neumí výjimky  $($ "ťin")

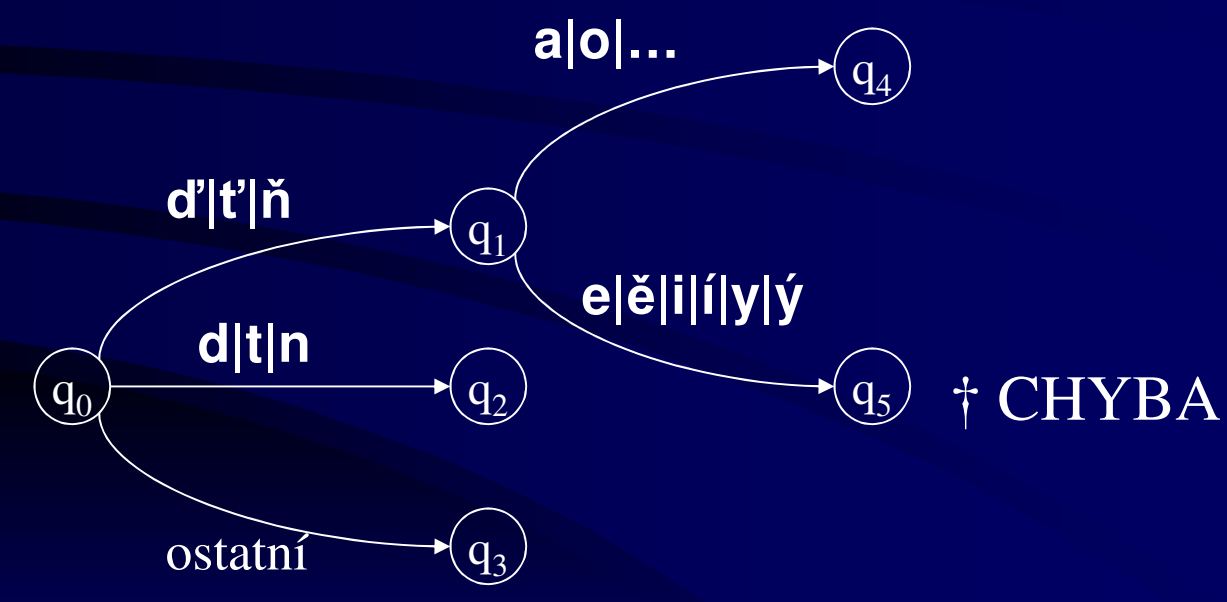

# Příklad konečného automatu(dotažený, nová notace)

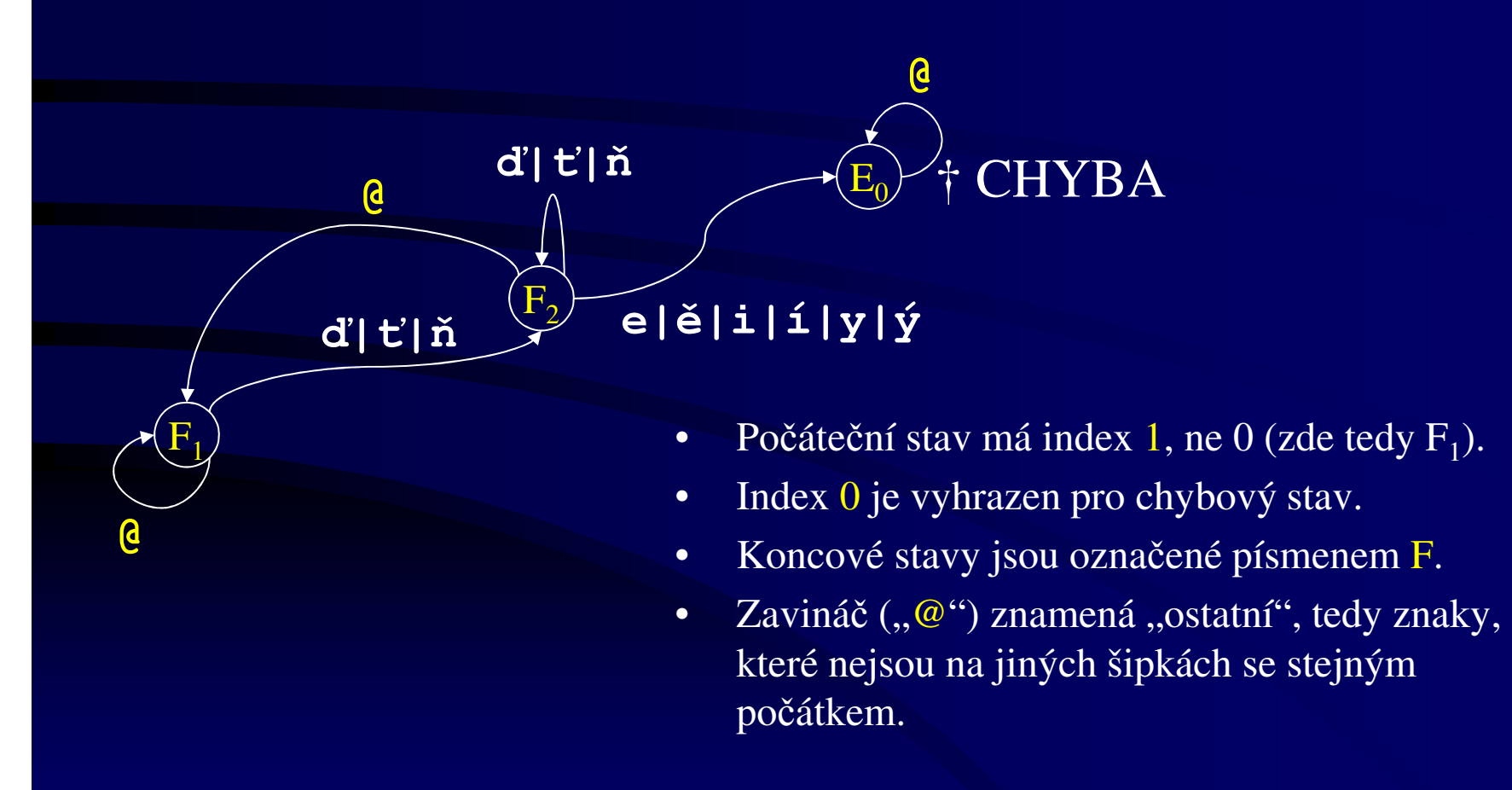

# Slovník

- •Implementován jako konečný automat (trie) *[trí]*.
- $\bullet$ Zkompilován ze seznamu řetězců a slovníkových odkazů.
- •Podslovníky pro kmeny, předpony, přípony, koncovky.
- $\bullet$ Poznámky (glosy) na konci každého podslovníku.
- • Příklad: (hrany jsou ohodnoceny stejně jako uzly, do kterých vedou)

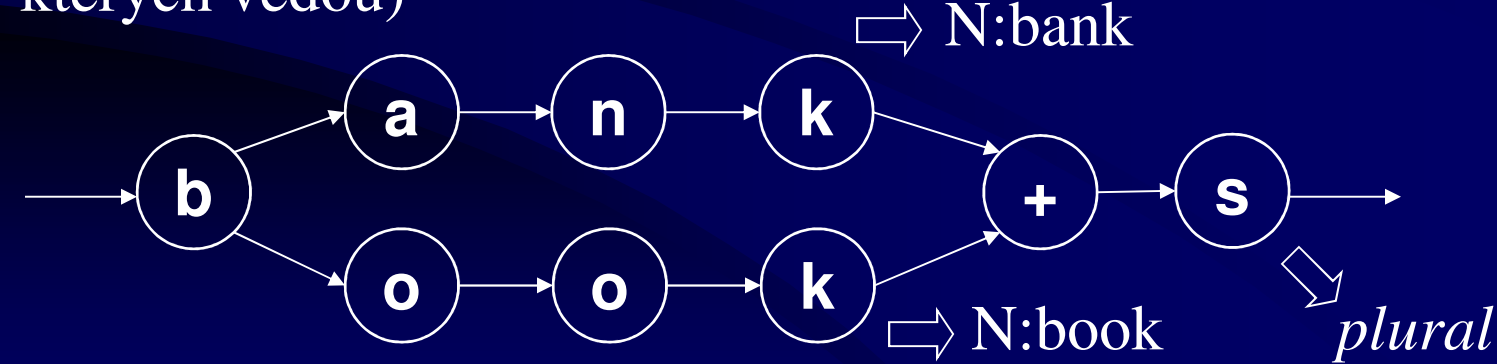

## Slovník

- •Implementován jako konečný automat (trie) *[trí]*.
- $\bullet$ Zkompilován ze seznamu řetězců a slovníkových odkazů.
- •Podslovníky pro kmeny, předpony, přípony, koncovky.
- $\bullet$ Poznámky (glosy) na konci každého podslovníku.
- • Příklad: (hrany jsou ohodnoceny stejně jako uzly, do kterých vedou)

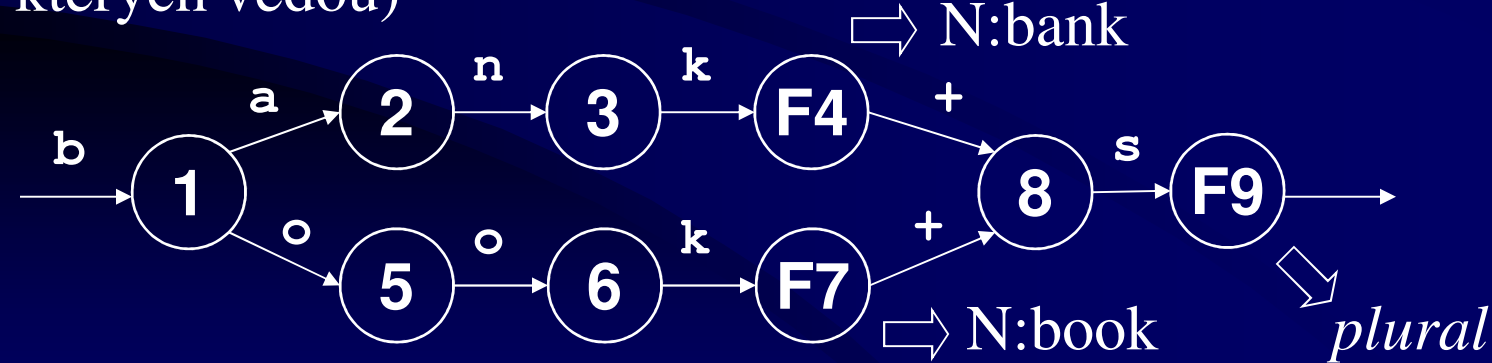

#### Příklady slovníků

- Anglické kmeny podstatných jmen (typicky současně celá slova): *book, bank, car, cat, donut…*
- Viz též **pc-kimmo / englex**.
- •České kmeny (ne vždy celé lemma): *pán, hrad, muž, stroj, (před)sed, soudc, žen, růž, píseň, kost, měst, moř, kuř, staven*
- •České předpony: *do, na, od, po, pře, před, při, se, z, za…odpo, dopři, pona… nej, ne dvoj, troj…*

#### Příklady slovníků

- •České koncovky podstatných jmen:
	- *0, a, e, u, ovi, i, o, em, ou, i, ové, y, ů, ům, ech, ích*
	- and the company of the company of the – *a, e, 0, y, i, u, o, ou, í, ám, ím, em, ách, ích, ech, ami, emi, mi*
	- *o, e, í, a, ete, u, i, eti, em, etem, ím, ata, 0, at, ům, ím, atům, ech, ích…*
- •České koncovky přídavných jmen:
	- *ý, ého, ému, ým, í, ých, é, ými, á, ou, ém*
	- *í, ího, ímu, ím, ích, ími*
	- *(ej+, ěj+) š + í, ího, …*
- •České koncovky sloves:
	- *(n+) u, eš, e, eme, ete, ou ím, íš, í, íme, íte, íám, áš, á, áme, áte, ají*
	- *(e+, u+) (j+) 0, me, te*
	- *l, en, t*
		- *0, a, o, i, y, y, a*

# Třídy pokračování

- Na rozdíl od trie slovník není strom, ale DAG (orientovaný acyklický graf).
- Slovník zná pro každé heslo **třídu pokračování**(continuation class, alternation).
- Třída pokračování je množina podslovníků, do nichž lze přejít na konci tohoto podslovníku (po přijetí hesla).
- Například z podslovníku jmenných kmenů lze přejít do podslovníků pro koncovky pádů.
- $\bullet$  Tříd pokračování jmenných kmenů je tolik, kolik je jmenných vzorů (viz příklad v **pc-kimmo**).

### Ukázka v PC Kimmo

- http://ufal.mff.cuni.cz/~zeman/vyuka/podklady/pckimmo-cs.zip
- Slovník českých podstatných jmen
- Slovník koncovek podle vzoru *žena*
- t cs
- set grammar off
- r žena
- r ženy
- Pro každou interpretaci *+y* samostatné heslo, abychom mohli mít různé glosy

# Problém jménem fonologie

- •Připojení koncovky někdy způsobí hláskové změny!
- Množné číslo od *baby* (mimino) není *\*babys*, ale *babies*!  $\bullet$ 
	- *Ve skute čnosti zrovna tahle změna není dána pravidly fonologie, ale pravopisu. Pro nás to ale bude totéž.*

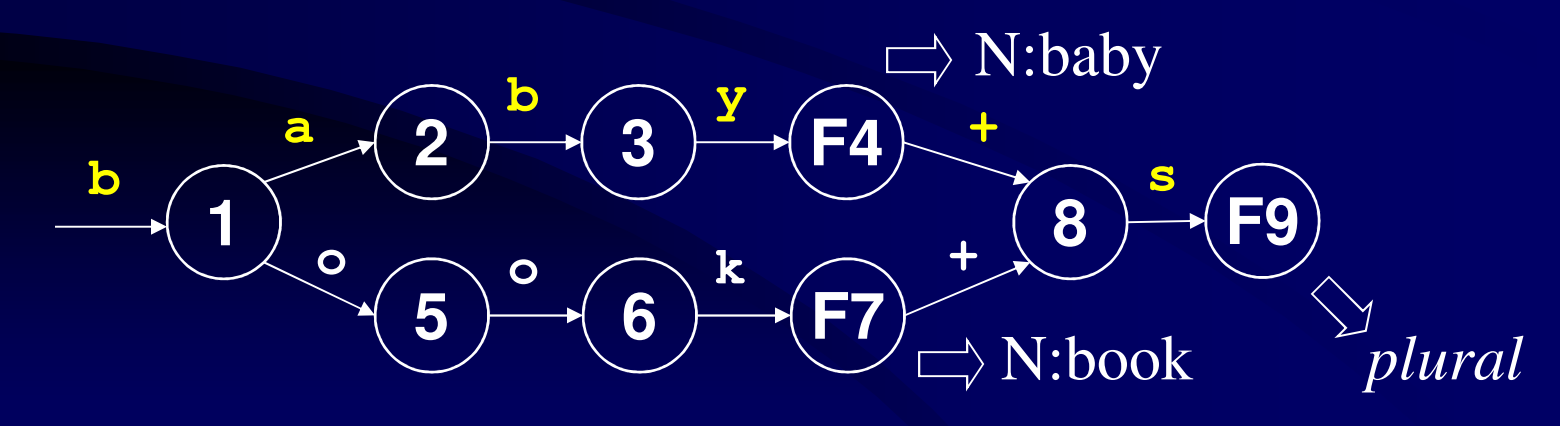

# Dva v jednom:morfologie a fonologie

- •Integrace morfologie a fonologie je možná a snadná.
- $\bullet$ Dvojúrovňová je vlastně spíše fonologie než morfologie.
- Morfologie (morfematika): Propojené slovníky realizované konečnými automaty (FSA) (právě jsme viděli).
- $\bullet$  Fonologie: dvojúrovňová. Sada pravidel realizovaných konečnými převodníky (FST). Příklad pravidla:

**b a b y + 0 sb a b i 0 e s**

### Dvojúrovňová pravidla

#### • **Horní a dolní jazyk**

- $-$  Hornímu se zde též Hornímu se zde též říká **lexikální**.
- Dolnímu se zde též říká **povrchový**.
- Dvouřádkový zápis se zkracuje pomocí dvojteček:

**b a b y + 0 sb a b i 0 e s**

#### **b:b a:a b:b y:i +:0 0:e s:s**

- Znak + obvykle označuje rozhraní dvou morfémů.
- Znak 0 obvykle označuje prázdné místo (jeho protějšek nemá na této rovině žádnou realizaci).
- Další zvláštní znaky PC-Kimma: #, @.

# Konečný převodník

Horní jazyk

Dolní jazyk

- • Převodník je speciální případ automatu.
	- Symboly jsou dvojice (r:s) z konečných abeced R a S.
- Kontrola (~ konečný automat)
	- vstup: posloupnost dvojic
	- výstup: ano / ne (přijmout / nepřijmout)
- • Analýza:
	- vstup: posloupnost s ∈ S (2ú morfologie: povrchový zápis)
	- výstup: posloupnost r  $\in$  R (2ú morfologie: lexikální zápis) + přídavné informace ze slovníku
- $\bullet$  Syntéza:
	- jako analýza, ale prohozené role  $S \leftrightarrow R$

6.11.2009 http://ufal.mff.cuni.cz/course/popj1 15

#### Automat vs. převodník

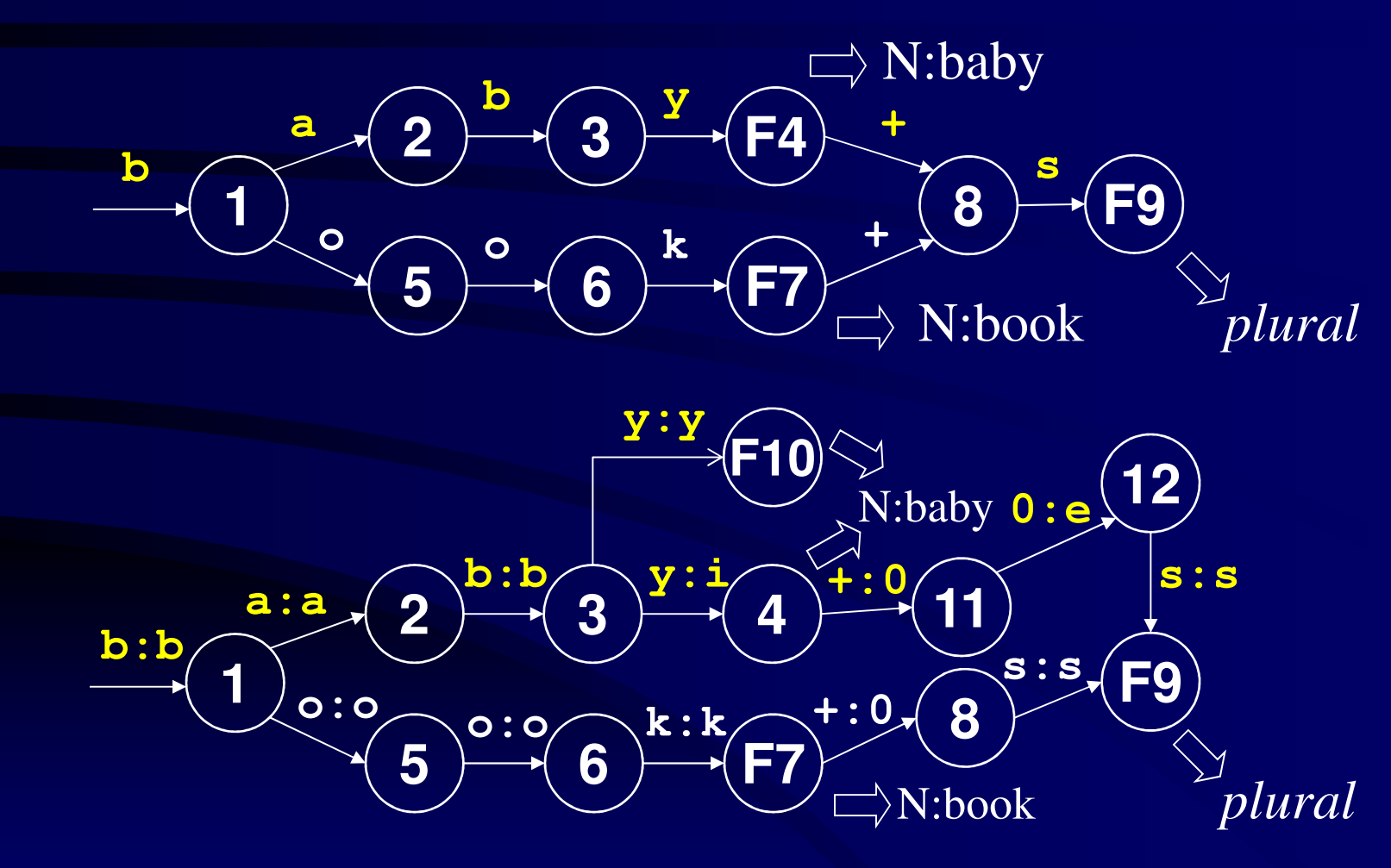

6.11.2009 http://ufal.mff.cuni.cz/course/popj1 16

# Převodník pro jedno pravidlo

- Jestliže na lexikální rovině po *y* následuje *+s*, musí se na povrchové rovině místo *y* objevit *i*.
	- **y:i <= \_ +:0 s:s**
	- Opačnou implikaci v tuto chvíli nevyžadujeme. Je možné, že *y* se mění na *i* i jinde z jiných důvodů.
- Současně chceme, aby se ve stejném kontextu před *s*vkládalo *e*:

#### **0:e <= y:i +:0 \_ s:s**

- Vytvoříme konečný převodník, který bude převádět lexikální rovinu na povrchovou podle těchto pravidel.
	- Přesněji: převodník je automat, který jen *kontroluje,* že převádíme roviny správně.

# Příklad převodníku:*baby+s*

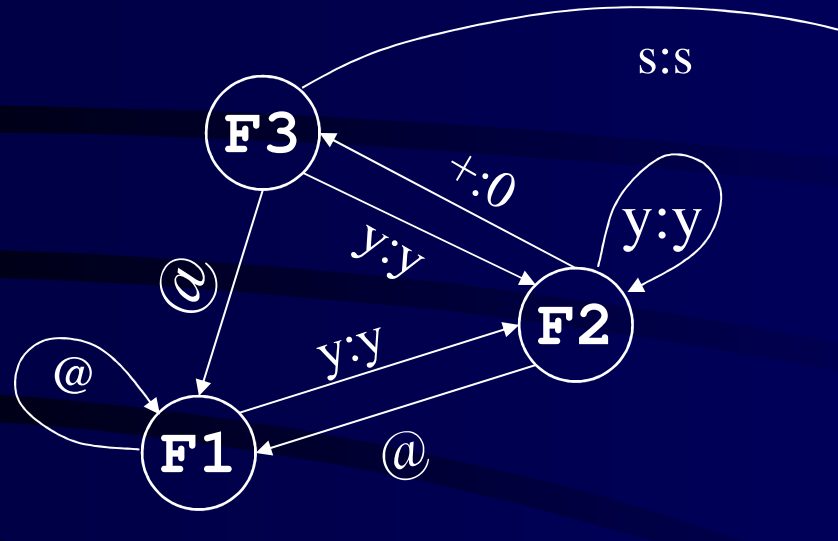

#### **y:i <= \_ +:0 s:s**

N: nekoncový stavF: koncový stavE: chybový stav

**E0**

@

6.11.2009 http://ufal.mff.cuni.cz/course/popj1 18

# Jak získáme vstup převodníku?

- Konečný automat prostě kontroloval vstup.
- U převodníku čteme jen půl vstupu (povrch).
- Kde vezmeme druhou, lexikální polovinu?
- Známe ji předem!
	- $\sim$ Typické písmeno odpovídá samo sobě, např. i:i
	- $\sim$ Některá vznikají i fonologicky, např. y:i
	- $\mathbf{D}$  and  $\mathbf{L}$  and  $\mathbf{L}$  and  $\mathbf{L}$  and  $\mathbf{L}$  and  $\mathbf{L}$  and  $\mathbf{L}$  and  $\mathbf{L}$  $\sim$  Dopředu tedy víme, že povrchovému *i*může ve slovníku odpovídat buď*y*, nebo *i*.
	- $\overline{\phantom{a}}$  Necháme zkontrolovat Necháme zkontrolovat obě možnosti. Pokud projdou obě, analyzované slovo je víceznačné.

# Příklad převodníku:*baby+s*

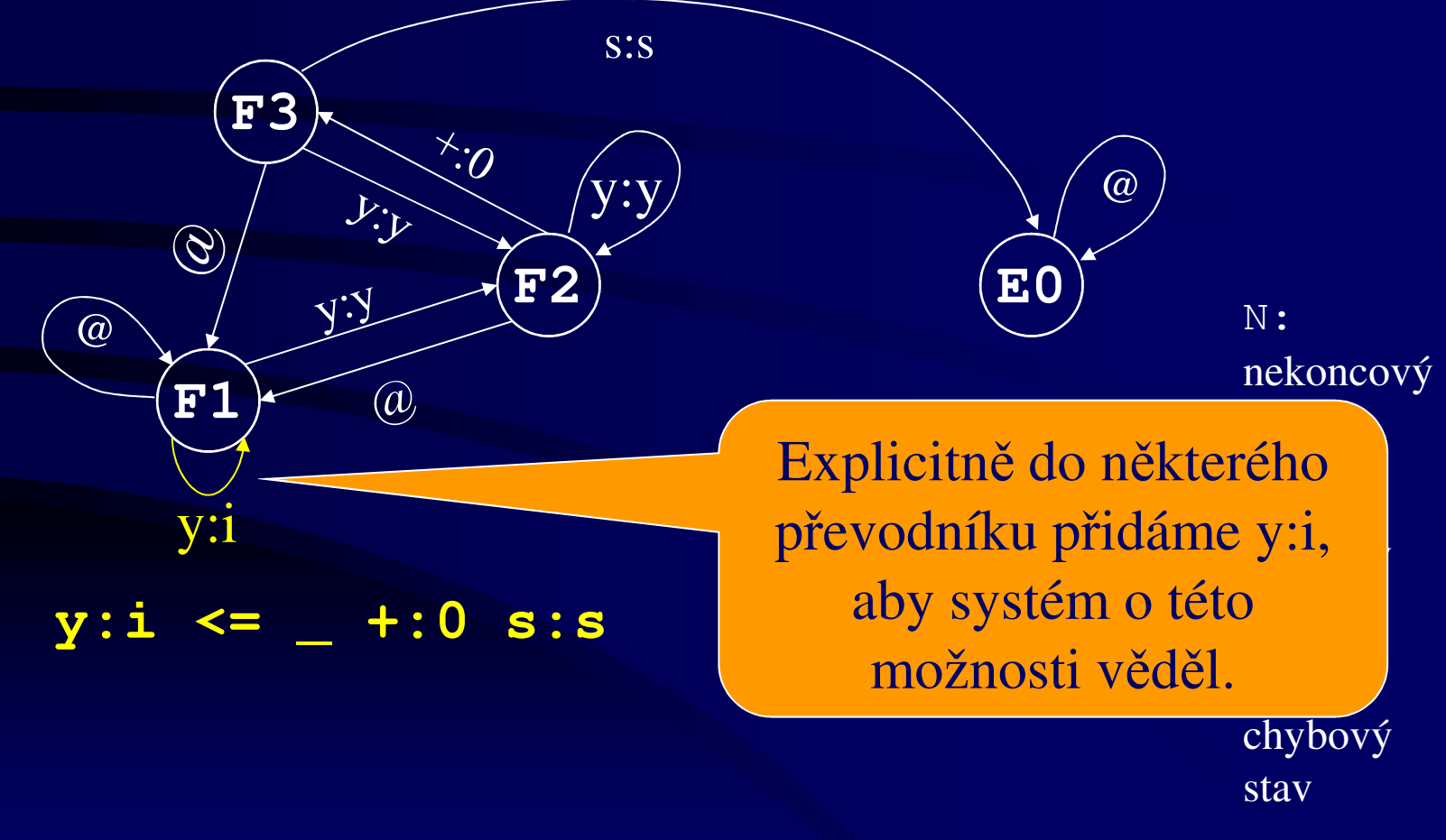

# Příklad převodníku:*baby+s*

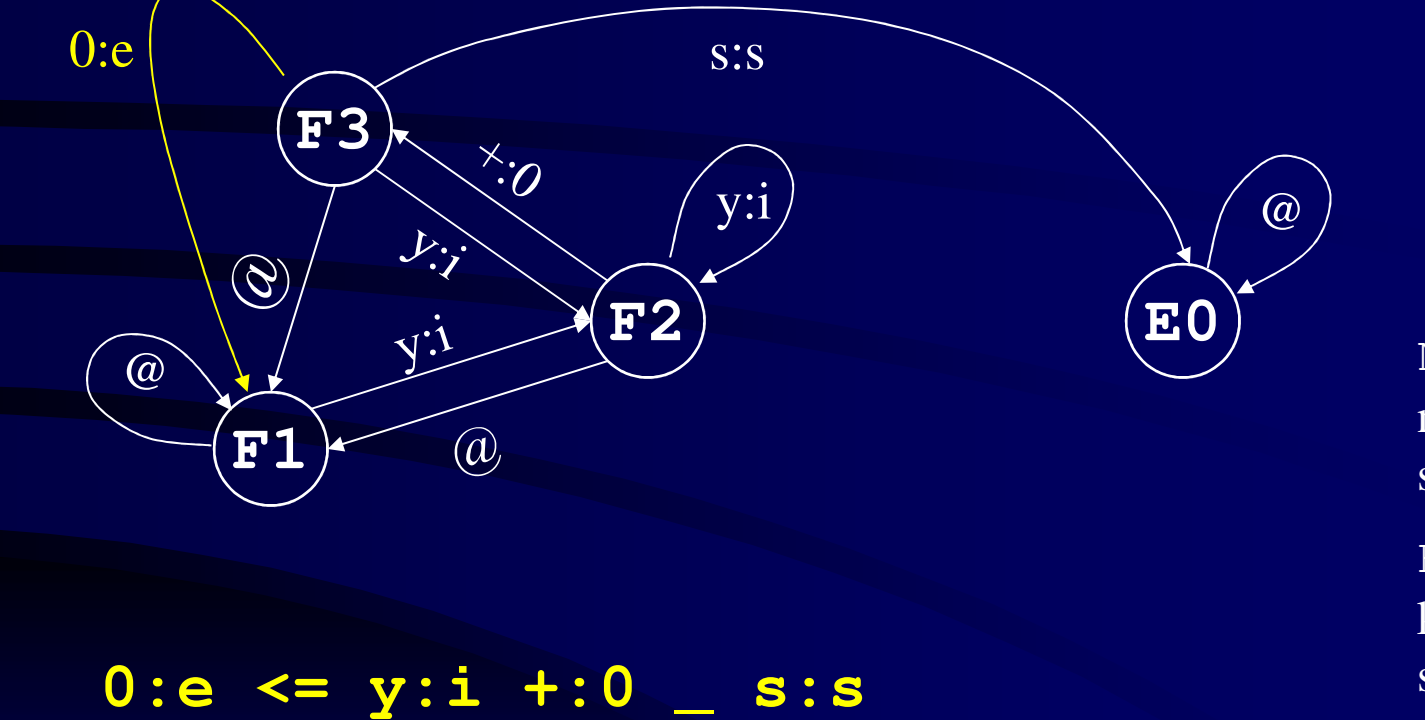

N: nekoncový stavF: koncový stavE: chybový stav

6.11.2009 http://ufal.mff.cuni.cz/course/popj1 21

### Jak to celé funguje

- • Paralelní FST (včetně slovníkového FSA) mohou být zkompilovány do jednoho gigantického FST.
- •Převodník ve skutečnosti sám nepřevádí, ale kontroluje.
- $\bullet$  Převodník je však pro nás zdrojem informace, co lze na co převést (tj. co můžeme zkusit a nechat si to zkontrolovat).
	- $\sim$  Kromě explicitních převodních pravidel předpokládáme pro všechna x také základní převodní pravidlo x:x.

#### Slovník a pravidla dohromady

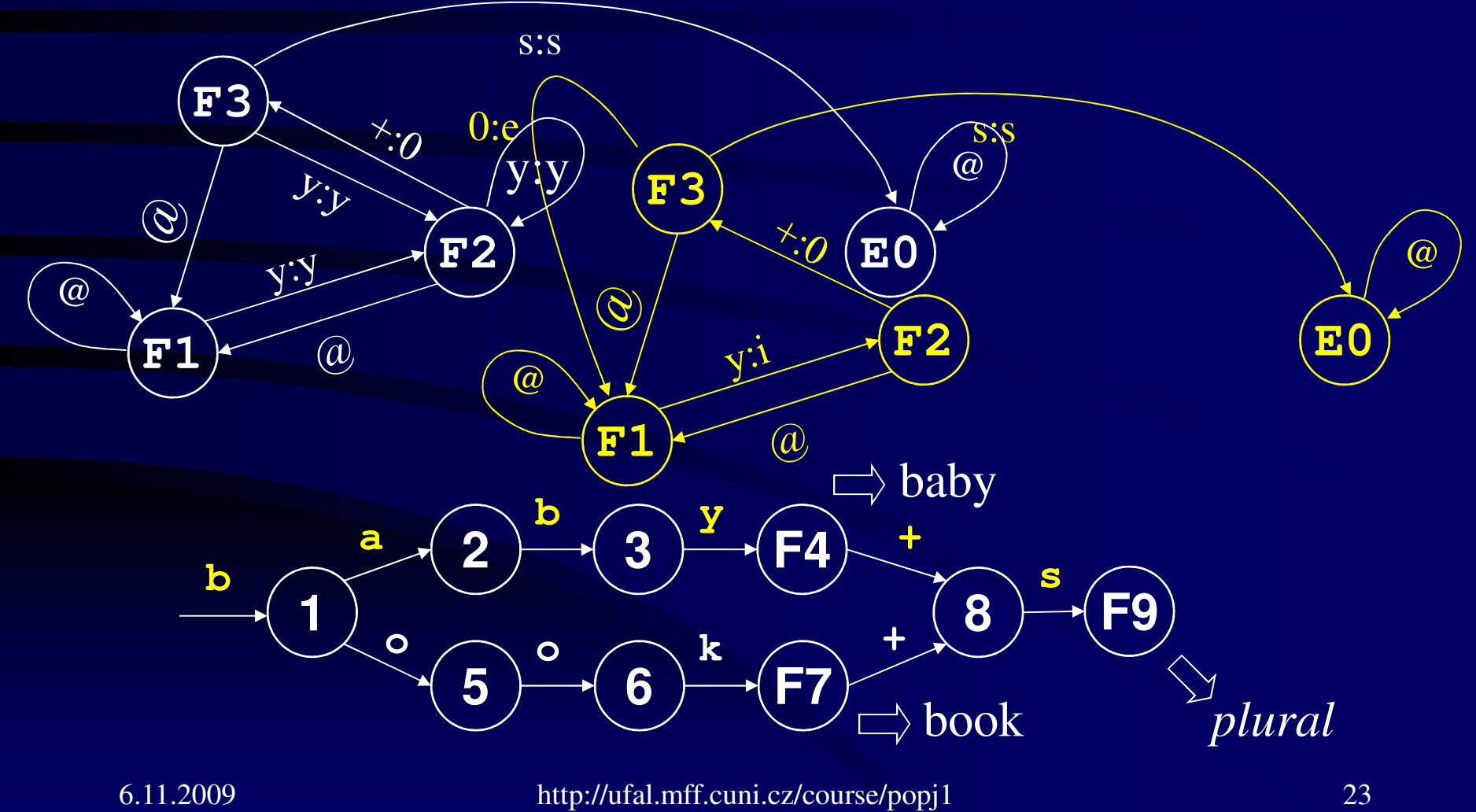

# Dvojúrovňová morfologie: analýza

- 1. Inicializovat množinu cest  $P = \{\}.$
- 2. Číst po jednom vstupní symboly.
- 3. Pro každý symbol x generovat všechny lexikální symboly, které mohou odpovídat prázdnému symbolu (x:0).
- 4. Všechny cesty v P prodloužit o všechny odpovídající páry  $(x:0).$
- 5. Zkontrolovat všechna nová prodloužení cest proti fonologickému převodníku a lexikálnímu automatu. Odstranit nepovolené prefixy cest (rozpracovaná řešení).

# Dvojúrovňová morfologie: analýza (pokračování)

- 6. Opakovat 4–5 až do dosažení maximálního možného počtu po sobě jdoucích nul.
- 7. Generovat všechny možné lexikální symboly (ze všech převodníků) pro aktuální symbol. Vytvořit dvojice.
- 8. Rozšířit každou cestu v P o všechny takové dvojice.
- 9. Zkontrolovat všechny cesty v P (následující krok ve FST/FSA). Odstranit všechny nemožné cesty.
- 10. Opakovat od bodu 3, až než skončí vstup.
- 11. Posbírat glosy ze slovníku ze všech přeživších cest.

#### **0:e <=> y:<sup>i</sup> +:0 \_ s:s**

#### Příklad analýzy

- Každý znak odpovídá sám sobě
- Navíc: **y:i**, **+:0**, **0:e**
- Vstup: *babies*
- Zkus smazané slovníkové + (**+:0**) … slovník zakáže (žádné slovo takhle nezačíná)
- Zkus **b:b** … OK (ani slovník, ani převodníky neprotestují)
- the contract of the contract of the contract of the contract of the contract of the contract of the • **b:b +:0** … slovníková chyba
- **b:b a:a** … OK
- **b:b a:a +:0** … slov. chyba
- **b:b a:a b:b** … OK
- **b:b a:a b:b +:0** … sl. chyba
- **b:b a:a b:b i:i** ... sl. chyba **b:b a:a b:b y:i** … OK
- **… b:b y:i +:0** … OK **… b:b y:i +:0 +:0** … chyba • **… y:i e:e** … chyba **… y:i 0:e** … OK **… y:i +:0 e:e** … chyba **… y:i +:0 0:e** … OK• **… 0:e +:0** … OK **… 0:e +:0 +:0** … chyba **… +:0 0:e +:0** … chyba • **… 0:e s:s** … chyba **… +:0 0:e s:s** … OK **… 0:e +:0 s:s** … OK • **… +:0 0:e s:s +:0** … chyba **… 0:e +:0 s:s +:0** … chyba
- $\Box$  Jednu z hypotéz by mohly zablokovat převodníky, kdybychom je navrhli lépe ( $\Leftrightarrow$ )

# České příklady

• Spojením kmene a koncovky se k sobě může dostat například ď a e, které se u sebe normálně nesmí vyskytnout.

> **k á ď + ek á ď 0 e**

• Potřebujeme pravidlo, které v takovém a podobném případě zajistí správný přepis ďe  $\rightarrow$  dě.

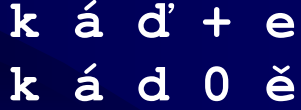

# Příklad převodníku:ď, ť, ň na hranici morfémů

- •**ď:d +:0 e:ě** je v po řádku, ostatní možnosti ne.
- Předpoklad: ďe, ďi se mohlo objevit pouze na hranici morfémů (uvnitř to můžeme napsat rovnou správně).
- Neřešíme ďě. Znak ě se do koncovky dostane leda pravidlem o změně kmenové souhlásky, jinak ne:
	- $-$  Thrzda hrzd'e (brzda brzďe, žena žeňe, máta máťe, máma mámňe, bába bábje, matka matce, váha váze, sprcha sprše, kůra kůře, mula mule, vosa vose, lůza lůze)
- Dále neřešíme ďy (mohlo by se stát aplikováním vzoru na podstatné jméno končící na –ďa).

# Příklad převodníku:ď, ť, ň na hranici morfémů

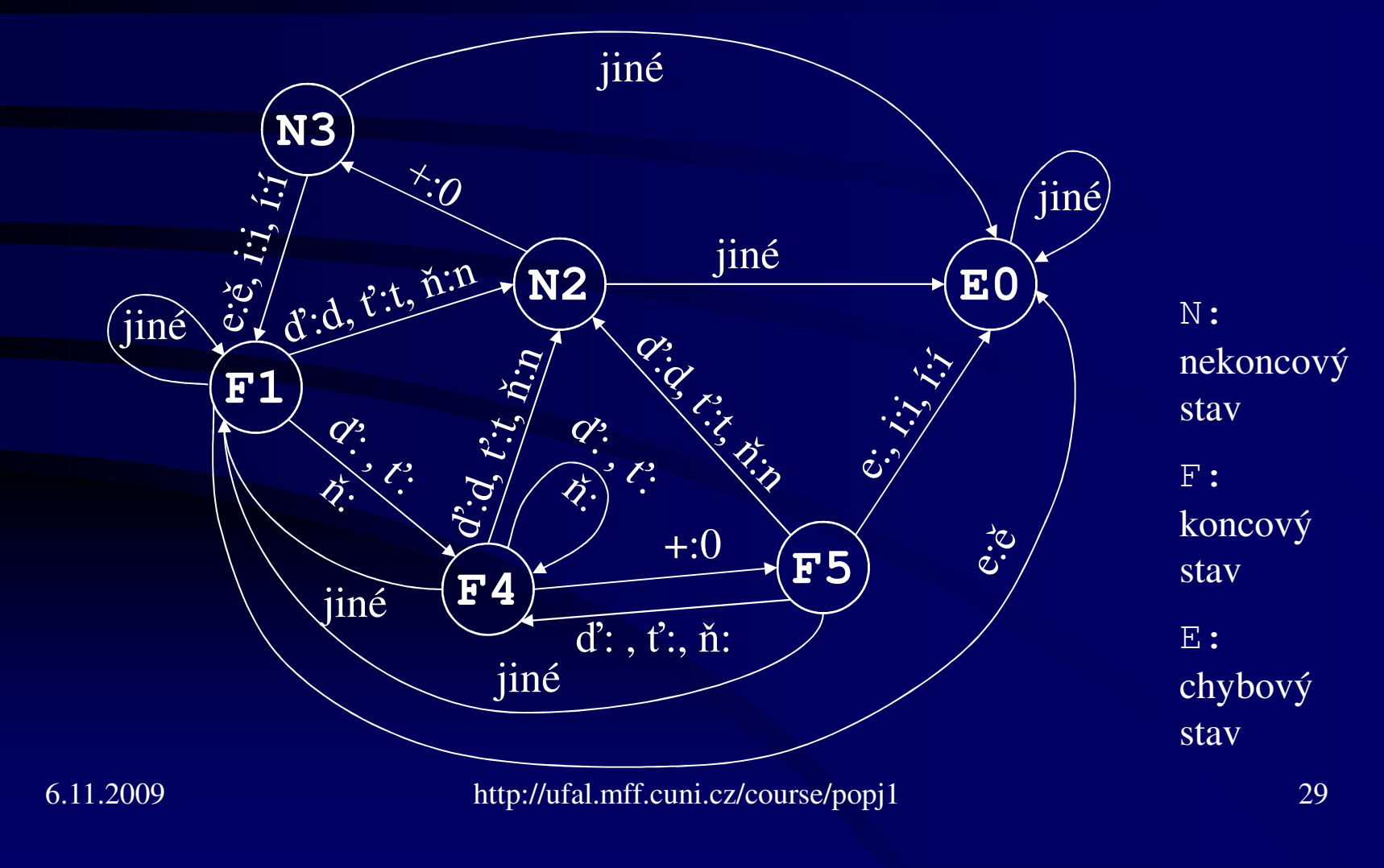

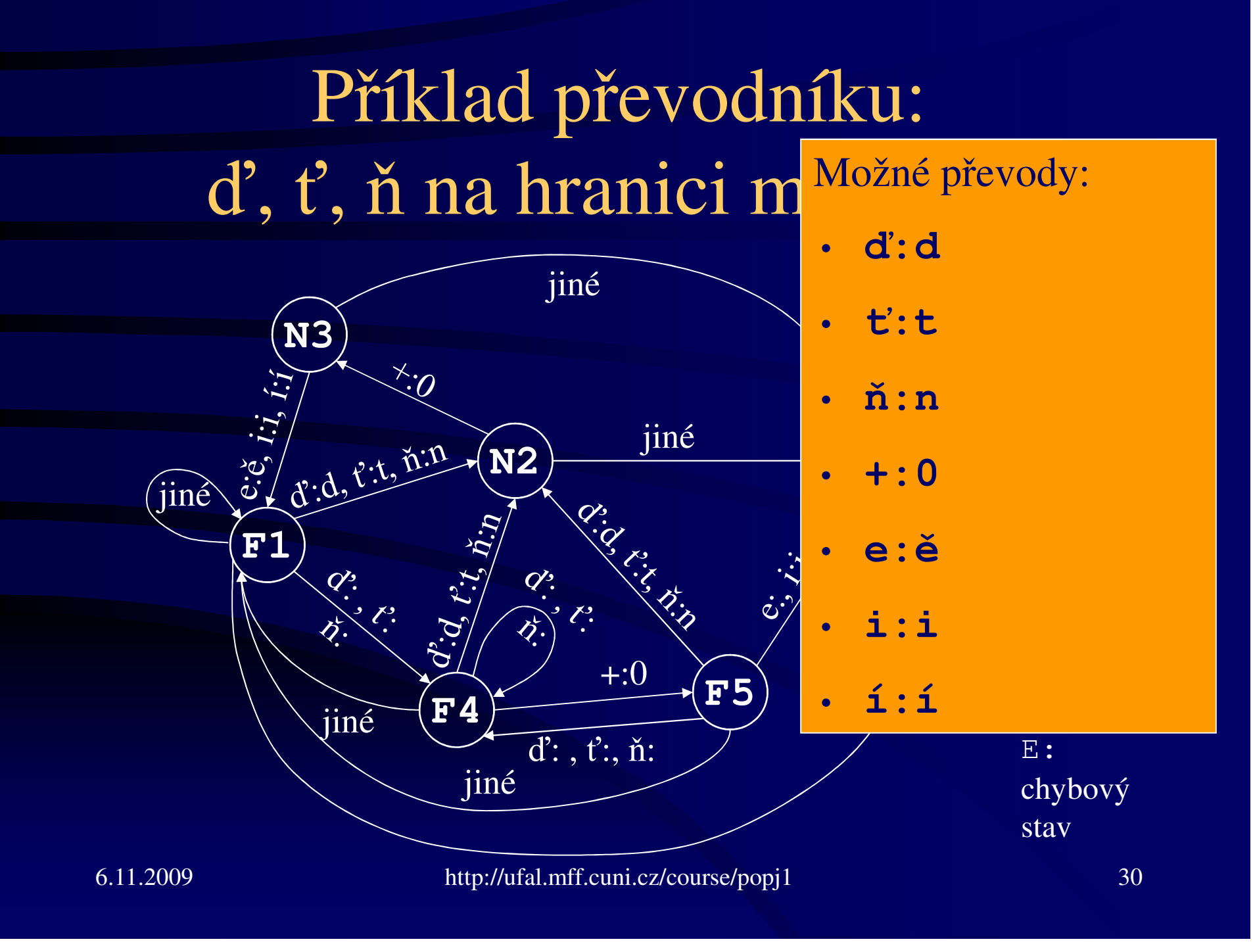

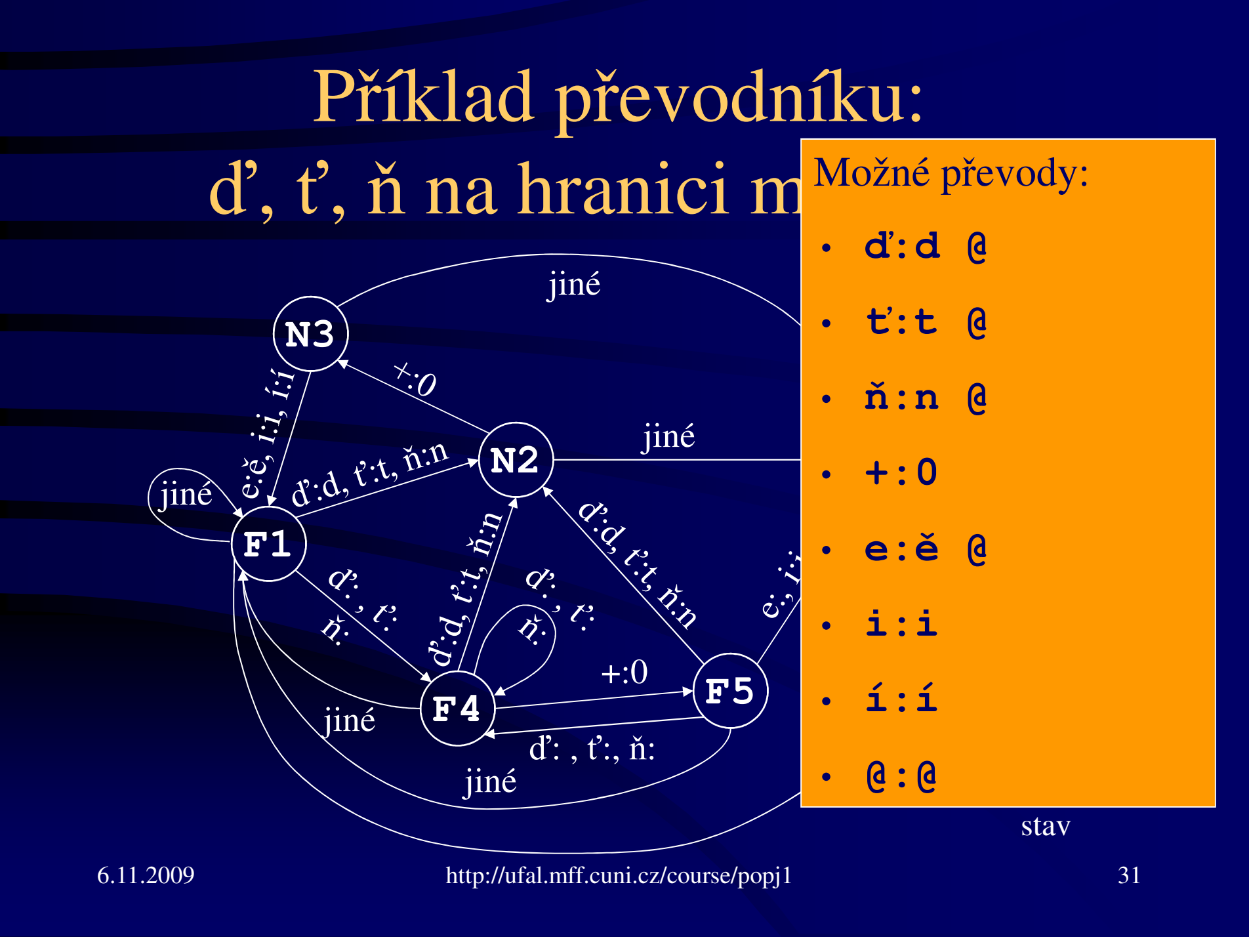

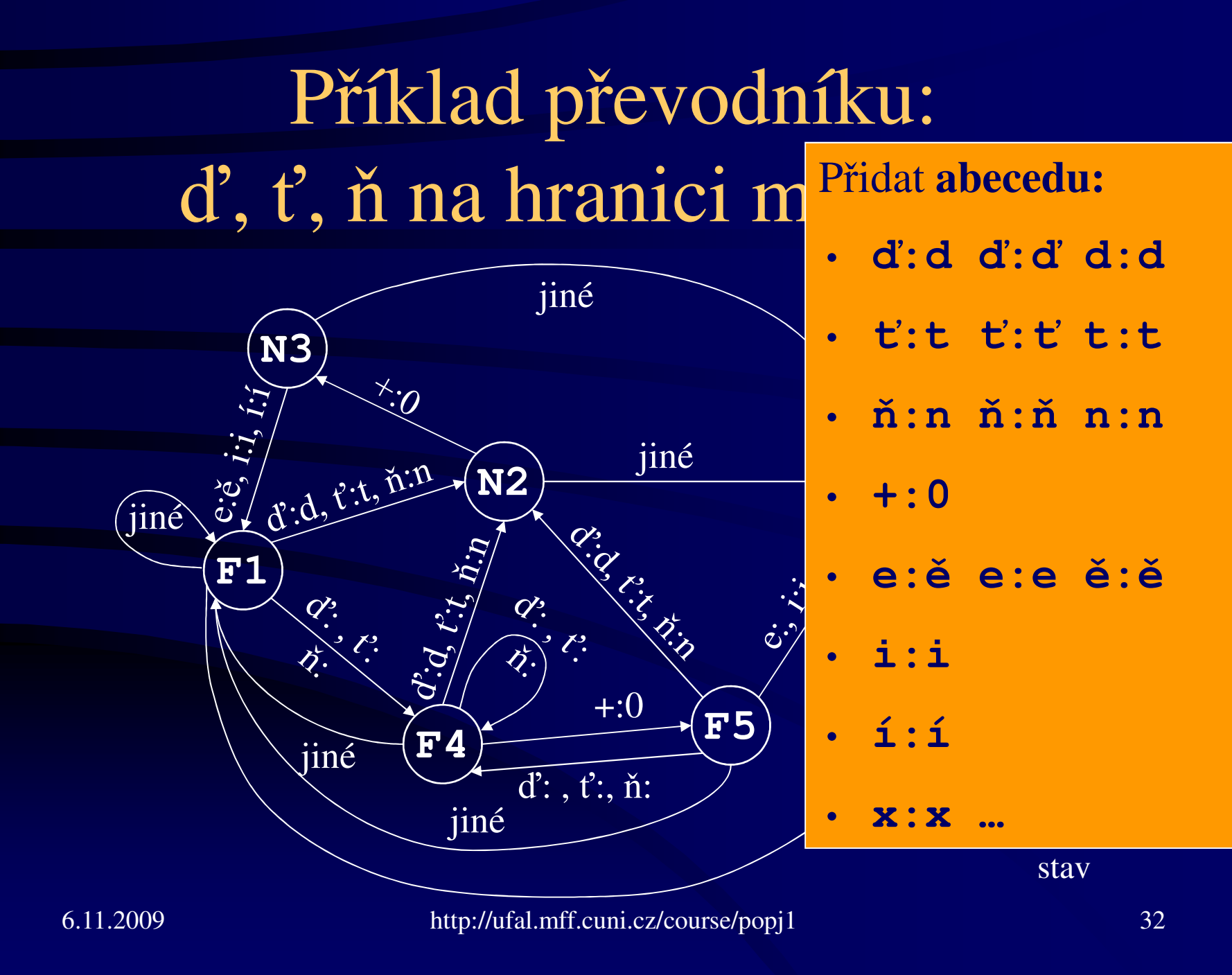

# Příklad převodníku:ď, ť, ň na hranici morfémů

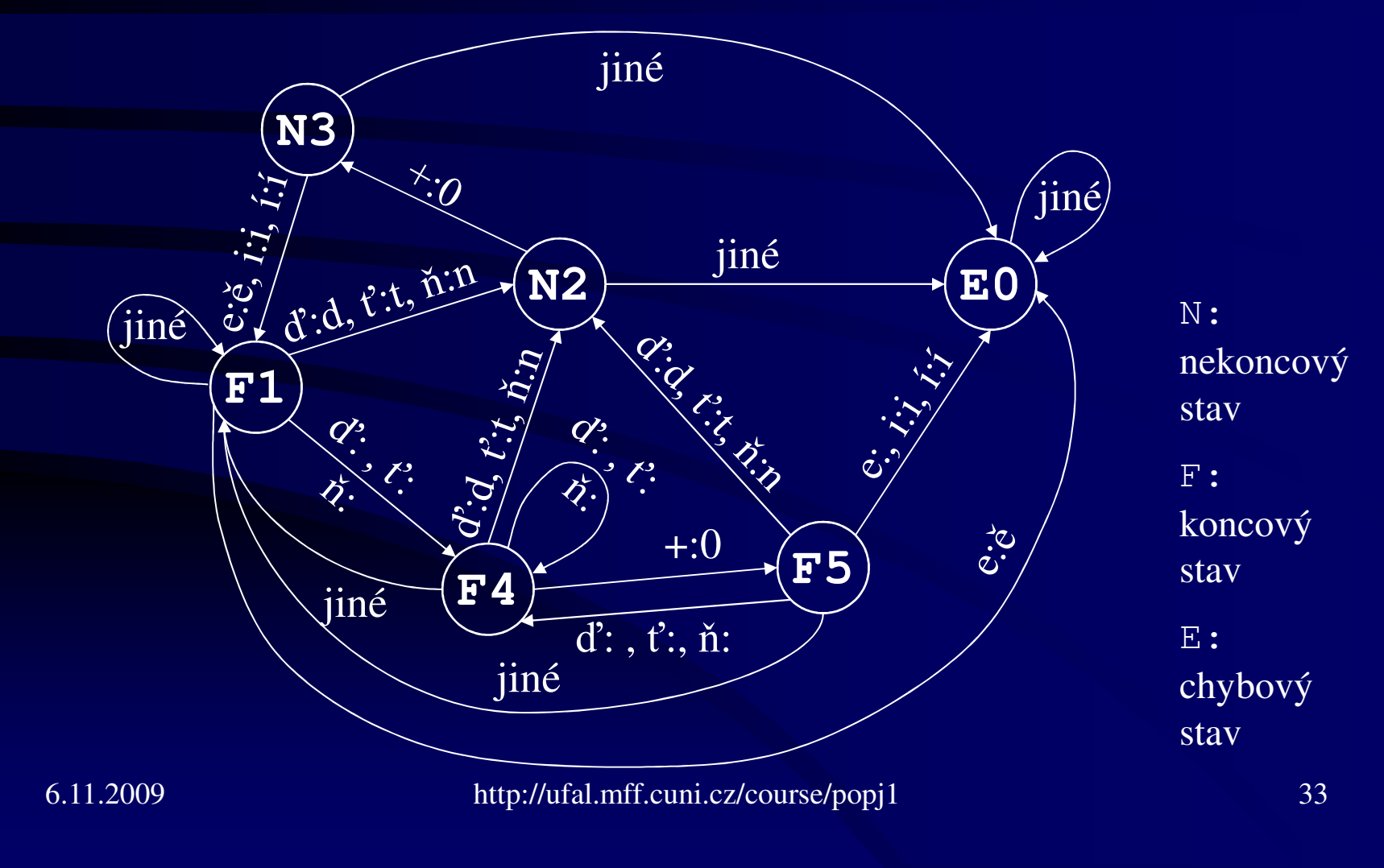

#### Zápis převodníku pomocí matice

```
RULE "[ď:d | ň:n | ť:t] <=> _ +:0 [e:ě | i:i 

| í:í]" 5 12
```
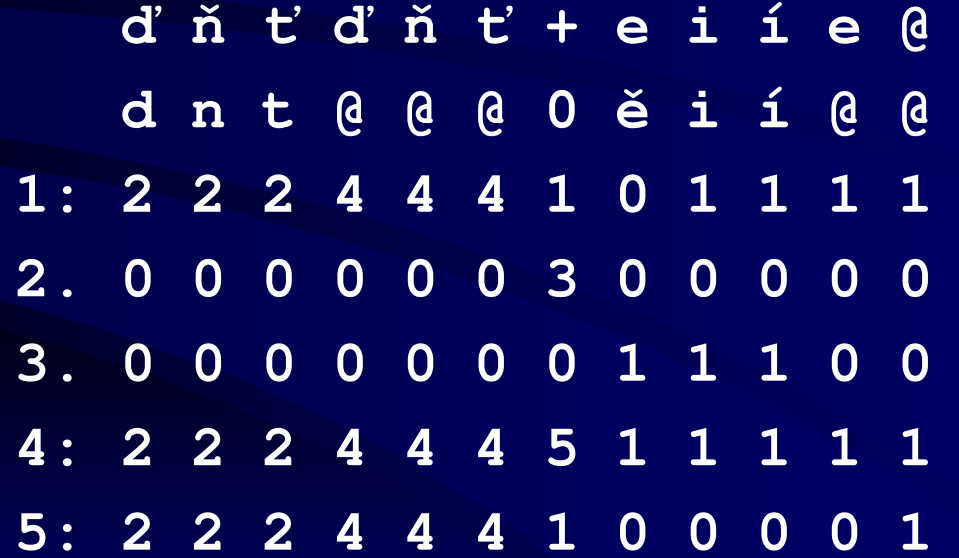

6.11.2009 http://ufal.mff.cuni.cz/course/popj1 34

#### Změkčování *váha – váze*

- vá<mark>h</mark>a váze
- sprcha sprše
- mat<mark>k</mark>a matce
- kůra kůře
- vláda vládě
- máta mát<del>ě</del>
- žena žen<mark>ě</mark>
- Olga Olze
- bába báb<del>ě</del>
- karafa karaf<del>ě</del>
- máma mámě
- chrpa chrpě
- jíva jívě
- Naďa Nadě
- Jíťa Jítě
- •Á<sup>ň</sup>a – Áně

#### Změkčování *váha – váze*

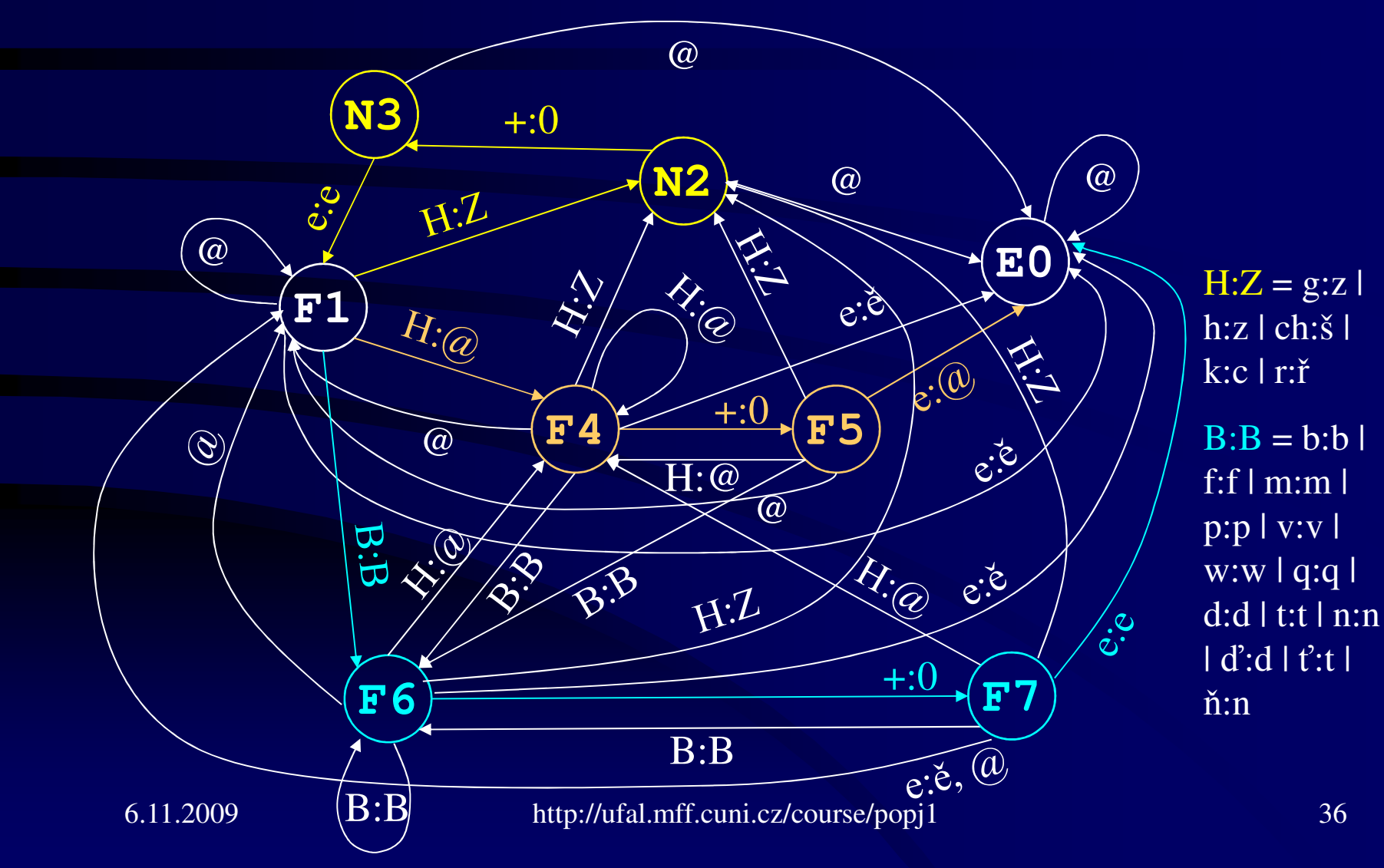
## Ukázka v PC Kimmo

- •r žen ě matce Bláže Nadě…
- Oddělit vzory *žena* <sup>a</sup> *růže* pomocí t říd pokračování
- •r Nadi
- $\bullet$  g Nad'+y

# Příklady dvojúrovňových pravidel v češtině

• Změny kmenových souhlásek.

**m a t E K + em a t 0 c 0 e**

• Vkládání nebo mazání *e*.

**m a t E Km a t e k**

- Přechody mezi přítomným, minulým a infinitivním kmenem sloves.
	- $\mathcal{L}_{\mathcal{A}}$  Změkčování kmenové souhlásky v rozkazovacím způsobu.

#### PC Kimmo: česká přídavná jména

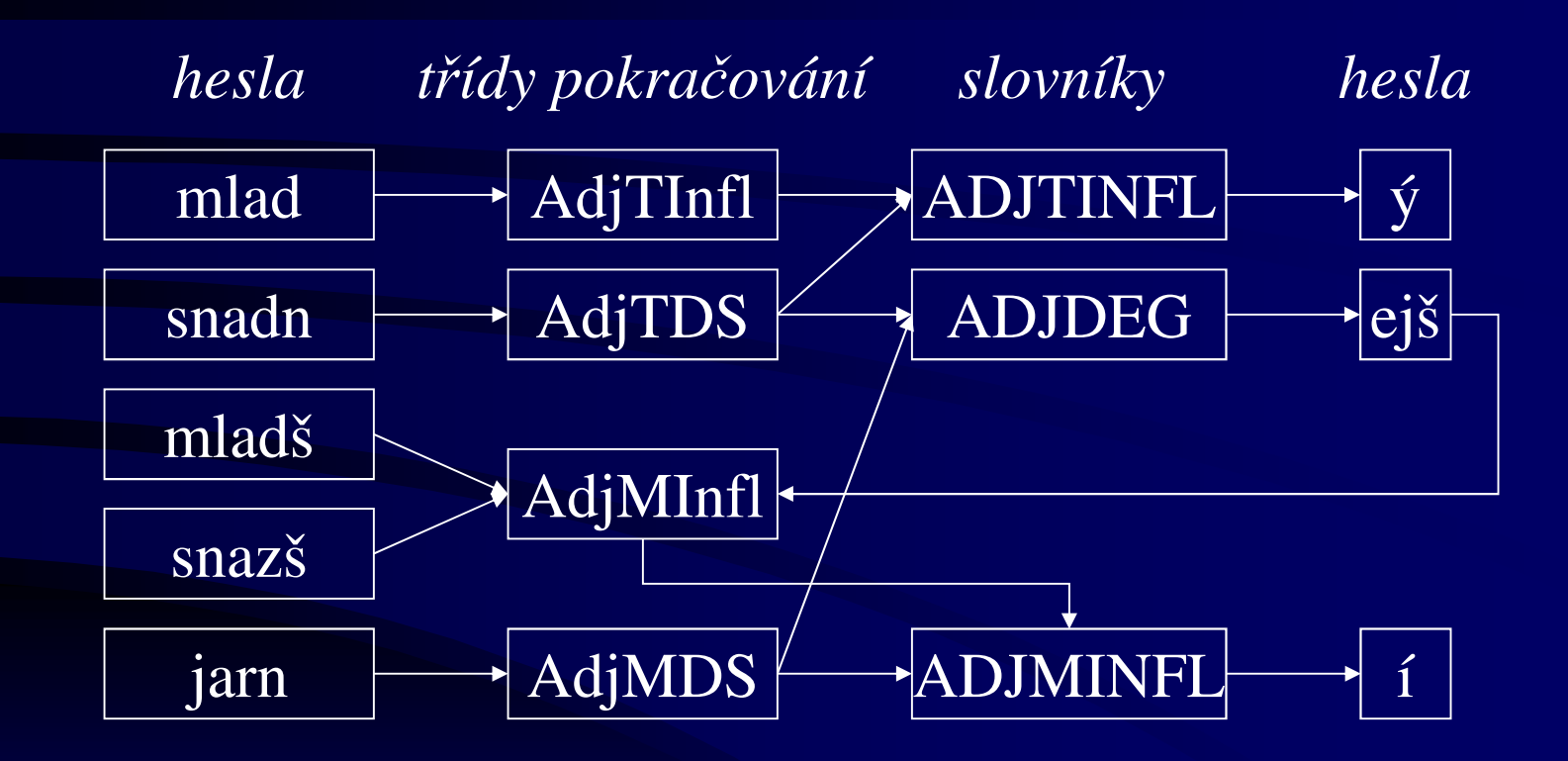

### Ukázka v PC Kimmo

- Přídavná jména: nepravidelné stupňování
- •r mladý mladší \*mlad ější
- •r snadný snazší snadn ější
- •r jarní jarn ější
- I zde zafungovalo změkčování: $jarn + ejš + 1 = jarnější$
- •r nejmladší \*nejmladý

## Dlouhé závislosti

•Nevýhoda DÚM:

> Závislosti na velkou vzdálenost se zachycují těžkopádně!

#### Příklad z němčiny

6.11.2009 http://ufal.meth.com/secourse/popi1 http://ufal.min/course/popi1  $\overline{42}$ • Přehlásky v němčině (zjednodušeno)u ↔ ü jestliže (ne právě když) následuje c h e r (Buch → Bücher)<br>menidle se sit pravidlo: **u:ü**⇐ **\_ c:c h:h e:e r:r**FST:Buch:F1 F3 F4 F5Bucher:F1 F3 F4 F5 F6 E0Buck: $F1$ **F5F4 F6 E0F1***<b>E2* u:ü  $\overline{\mathfrak{u}}$ : $\overline{\mathfrak{y}}$ **F3** c:c u:  $|h:h' \$  e:e r:r $\mu$ : $\omega$  $\widehat{a}$ @@ $\mathbb{Z}^m$  .  $\mathbf{\hat{i}}\cdot\mathbf{a}$  $\widehat{\mathfrak{u}:}\mathcal{Q}$  $\omega$ @@ $\mathscr{C}$  Tahle odbočka pouze vymezuje, co znamená

#### Příklad z němčiny

- $\bullet$ *Buch / Bücher, Dach / Dächer, Loch / Löcher*
- • Kontext by měl navíc obsahovat +:0 a možná i testovat konec (#)
	- Jinak by se *Sucherei* (hledání) považovalo za chybu!–
	- –Musíme poznat nejen že jde o příponu, ale také množného čísla.
	- – Protipříklady:
		- *Kocher* (vařič), zde přípona *er* pouze odvozuje od slovesa *kochen* (va řit). *Kocher* je stejný v jednotném i množném čísle! Nechceme, aby se pletl s *Köcher* (toulec), ani aby se *Kocher* bez přehlásky považovalo za chybu!
		- • *Besucher* (návšt ěvník), odvozeno od *Besuch* (návšt ěva), stejné jednotné i množné číslo, *\*Besücher* neexistuje!
- $\bullet$  Závislosti na větší vzdálenost se zachycují těžkopádně.
	- – Např. *Kraut / Kräuter* má jiné mezilehlé symboly, takže je to jakoby jiné pravidlo.

## Dvojúrovňovost a slovník

- Slovník obsahuje pouze symboly na lexikální (slovníkové) rovině.
	- Vztah k povrchové rovině je vyjádřen jen převodníky.
- $\bullet$ Zato jsou tu *glosy* (výstup analýzy).
- $\bullet$  Celkem tedy systém obsahuje 3 vrstvy!
	- Povrchová rovina (SL):
		- *book*
	- Lexikální rovina (LL, slovo rozdělené na morfémy):
		- *book+s*
	- Glosy (lemma, slovní druh, zna čka, cokoliv)
		- *N(book)+plural*

## Analýza a syntéza

- Analýza je přechod z povrchové roviny na lexikální.
	- books => book+s book +*plural*
- Syntéza je přechod z lexikální roviny na povrchovou.
	- Typickým vstupem jsou spíše glosy než morfémy.
	- book +*plural* => book+s => books

## Slovník pro analýzu

- •Implementován jako konečný automat (trie).
- $\bullet$ Zkompilován ze seznamu řetězců a slovníkových odkazů.
- •Podslovníky pro kmeny, předpony, přípony, koncovky.
- $\bullet$ Poznámky (glosy) na konci každého podslovníku.

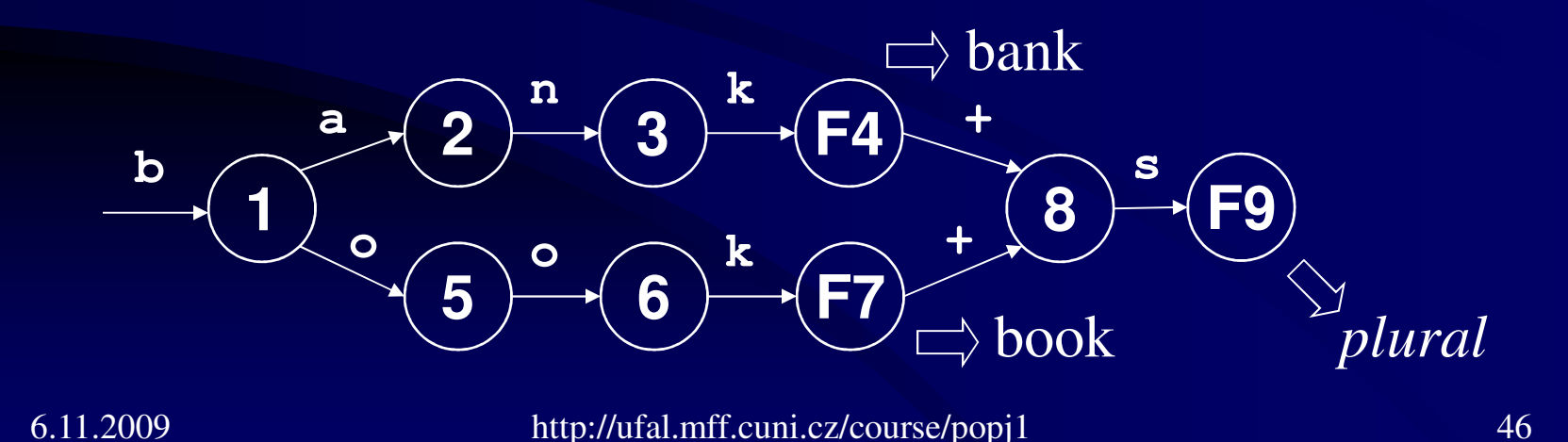

## Slovník pro syntézu

- •Prohodíme povrchovou a lexikální rovinu (glosy).
- $\bullet$  Opět lze automaticky zkompilovat ze stejného seznamu jako slovník pro analýzu.
- •Zbytek funguje stejně.

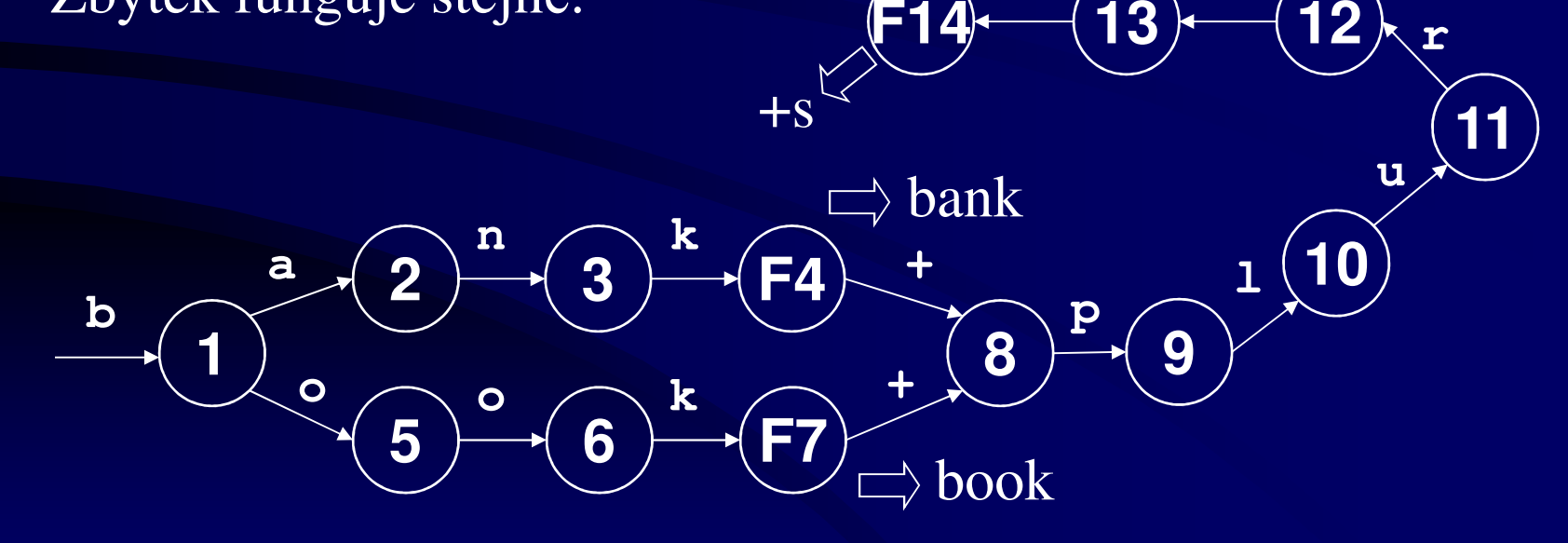

**l**

**a**

## Syntéza v PC Kimmo verze 2

• Původně jen "generování": <sup>g</sup>žen+e • Syntéza (nová v PCK v. 2): l synthesis-lexicon cs.lex s N(žena) :žena+SG+LOC

## Jak naplnit slovník?

- Máme anotovaný korpus (lemmata, značky)?
	- $\mathcal{L}_{\mathcal{A}}$  Vznikl s pomocí existujícího morfologického analyzátoru
	- $\mathcal{L}_{\mathcal{A}}$  My k tomu analyzátoru nemáme přístup a chceme svůj vlastní
- Jednoduché:
	- $\mathcal{L}_{\mathcal{A}}$  Všechna slova podle vzoru *žena*:
		- Vytáhnout slova se značkou **NNFS1.\*** a lemmatem kon čícím na *–a*
		- Některá slova se nevyskytla v 1. pádě jednotného čísla. Nechceme-li o ně přijít, opakujeme postup pro jiný charakteristický tvar vzoru *žena*.

## Jak naplnit slovník?

- PDT 1.0 obsahuje 141 798 výskytů **NNF**
- 26 346 jedinečných (všechny tvary)
- 10 844 má lemma končící na *–a*
- 2109 z nich je **NNFS1**
- V tom jsou ještě zvlášť započítána velká písmena na začátku věty a lemmata s přídavnými  $\mathop{\mathrm{information}}\nolimits(\mathtt{zmit}$ je\_,a)
- Od kmenů nejsou odděleny případné předpony *(pře-stavba)*

## Jak naplnit slovník?

#### • Máme pouze neanotovaný korpus

- $\mathcal{L}_{\mathcal{A}}$ Jaký vzor má dosud nepokryté slovo?
- $\mathcal{L}_{\mathcal{A}}$ Hypotéza: slovo *města* pa<sup>t</sup> ří pod vzor *žena*.
- Vygenerovat PL i Vygenerovat PC Kimmem všechny tvary tohoto slova podle daného vzoru, pak hledat jejich výskyty <sup>v</sup> korpusu.
- $\mathcal{L}_{\mathcal{A}}$  Problém 1: co je kmen a co koncovka?
	- Zkusit postupně m+ěsta, mě+sta, měs+ta, měst+a, města+λ
- $-$  Problém  $2 \cdot$ co s hláskovými změnami? Co kd Problém 2: co s hláskovými změnami? Co když zkoumám slovo *matce*?
	- • Zkusit postupně všechny kombinace hláskových změn, které dovoluje příslušný soubor s pravidly pro PC Kimmo

## Dvojúrovňová gramatika

- Nadstavba nad Kimmem (Lauri Karttunen, Xerox)
- Způsob, jak popsat pravidlo, pro které chceme převodník
- Tři části:
	- Dvojice horní-dolní symbol = změna
	- Kontext změny
	- Vztah mezi změnou a kontextem (operátor)
- Příklad: v tomto pravém kontextu *musíme*ď změnit na d
- Zápis: $\bullet$

$$
d'd \leq +0 \text{ e: } \theta
$$

 (Bez dalších pravidel jsme tím ovšem povolili ď:d i v  $\bullet$ jiných kontextech.)

### Dvojúrovňová gramatika

• **x:y <= lk \_ pk**

Jestliže se x vyskytuje mezi levým kontextem lk a pravým kontextem pk, pak musí být realizováno jako y. V daném kontextu je x realizováno jako y *vždy*.

• **x:y => lk \_ pk** Jako y je x realizováno *pouze* v tomto kontextu.

- **x:y <=> lk \_ pk** Jako y je x realizováno *právě* v tomto kontextu.
- • **x:y /<= lk \_ pk** V tomto kontextu není x *nikdy* realizováno jako y.

Morphological and Syntactic Analysis

## Multi-Level Finite State Rules

Daniel Zemanhttp://ufal.mff.cuni.cz/~zeman/

## XFST

- • Xerox Finite State Toolkit
	- xfst, lexc, tokenize, lookup
	- Binaries and API for multiple operating systems–
	- Kenneth R. Beesley, Lauri Karttunen: *Finite State Morphology*. CSLI Publications, 2003
- http://www.fsmbook.com/ •
	- http://www.stanford.edu/~laurik/.book2software/
	- http://cs.haifa.ac.il/~shuly/teaching/06/nlp/xfst-tutorial.pdf
	- http://cs.haifa.ac.il/~shuly/teaching/06/nlp/fst2.pdf
- •Current version uses UTF8 by default.
- $\bullet$  Some support for reduplication (!)
	- At compile time, morpheme *m* can be replaced by regex *m*^2
	- It simulates having two entries in the lexicon: one for the normal form and one for the reduplicated one.

## Foma

- Open-source finite-state toolkit
	- $\mathcal{L}_{\mathcal{A}}$  In contrast, xfst comes without sources and with some copyright restrictions
- Claims compatibility with Xerox tools
	- $\mathcal{L}_{\mathcal{A}}$ But also supports Perl-style regular expressions
- Now integrated in Apertium (open-source rulebased machine translation framework)
- Home: https://code.google.com/p/foma/
	- $\mathcal{L}_{\mathcal{A}}$  Publication: http://www.aclweb.org/anthologynew/E/E09/E09-2008.pdf

#### Foma vs. Kimmo

- Multiple levels
	- $\mathcal{L}_{\mathcal{A}}$ Sequence of ordered rewrite rules
	- $\mathcal{L}_{\mathcal{A}}$ Even lexicon supports two levels (TAG:suffix)
- Regular expressions
	- $\mathcal{L}_{\mathcal{A}}$ Instead of directly encoding transducers
	- $\mathcal{L}_{\mathcal{A}}$ Supports usual FSM algorithms (minimization etc.)
- Sequence of rules still compiled into one FST
	- –We still have one upper and one lower language

# Compiling Regular Expressions: regex

- **regex a+;**
- **regex c a t | d o g;**
- **regex ?\* a ?\*;**
- **regex [a:b | b:a]\*;**
- **regex [c a t]:[k a t u a];**
- •**regex b -> p, g -> k, d -> t || \_ .#.;**

## Foma Operators

- (space) … concatenation
- **<sup>|</sup>** … union
- **\*** … Kleene star
- **&** … intersection
- **<sup>~</sup>** … complement
- Single- and multi-character symbols
	- Supports Unicode
- **<sup>0</sup>** … empty string (epsilon)
- **?** … any symbol (similar to "." in Perl, grep etc.)
- **(a** )  $\ldots$  "a" is optional (as "a?" in Perl)

## Rozdíl mezi dvojtečkou a šipkou

- • Dvojtečka ovlivňuje konkrétní pozici nebo posloupnost pozic.
- $\bullet$  Dvojtečky se používají v regulárních výrazech, které omezují množinu slov patřících do jazyka.
- • Regulární výrazy s šipkou vedou na převodníky, které přijímají libovolný řetězec, ale pokud v něm narazí na hledaný znak, nahradí ho.
- •Šipka se implementuje pomocí dvojtečky.

#### Testing Automata against Words

```
foma[0]: regex ?* a ?*;261 bytes. 2 states, 4 arcs, Cyclic.foma[1]: downapply down> ababapply down> bbx???apply down> CTRL+Dfoma[1]:
```
## Labeling FSMs: define

```
foma[0]: define V [a|e|i|o|u];defined V: 317 bytes. 2 states, 5 arcs, 5 paths.foma[0]: define StartsWithVowel [V ?*];defined StartsWithVowel: 429 bytes. 2 states, 11 arcs, Cyclic.foma[0]:
```
#### Rewrite Rules

**foma[0]: regex a -> b; 290 bytes. 1 states, 3 arcs, Cyclic.foma[1]: downapply down> abapply down> axabxbapply down> CTRL+D**Accepts any input.Changes *a* to *b*.

#### Conditional Replacement

**foma[0]: regex a -> b || c \_ d ;526 bytes. 4 states, 16 arcs, Cyclic.foma[1]: down cadcacbdcafoma[1]:**

### Multiple Contexts

**foma[0]: regex a -> b || c \_ d, e \_ f;890 bytes. 7 states, 37 arcs, Cyclic.foma[1]: downapply down> cadeafcbdebfapply down> aaapply down> CTRL+D**

Parallel RulesEnd-of-Word Symbol**foma[0]: regex b -> p, g -> k, d -> t || \_ .#. ;634 bytes. 3 states, 20 arcs, Cyclic.foma[1]: downapply down> cabcapapply down> dogdokapply down> daddat**6.11.2009 http://ufal.mff.cuni.cz/course/npfl094 66

#### Composition of Rules

**foma[0]: define Rule1 a -> b || c \_ ;defined Rule1: 384 bytes. 2 states, 8 arcs, Cyclic.foma[0]: define Rule2 b -> c || \_ d ;defined Rule2: 416 bytes. 3 states, 10 arcs, Cyclic.foma[0]: regex Rule1 .o. Rule2; 574 bytes. 4 states, 19 arcs, Cyclic.foma[1]: downapply down> cadccdapply down> cacbapply down> adad**6.11.2009

## Review

- • **regex** regular-expression;
	- compile regular expression and put it on the stack
- • **define** name regularexpression;
	- name a FST/FSM using regex; do not put it on the stack
- • **view** (**view net**)
	- (Linux only) display the compiled regex from stack graphically in a window
- **net** (**print net**) •
	- textual net description
- **down** <word> (apply down)
	- run a lexical word through a transducer (generation)
- $up <$ word $>$  (apply up)
	- run a surface word through a transducer (analysis)
- • **words** (print words)
	- print all the words an automaton accepts
- • **lower-words**
	- only lower side of an FST
- • **upper-words**
	- only upper side of an FST

6.11.2009 http://ufal.mff.cuni.cz/course/npfl094 68

## Lexicon in lexc Format

• Create the file, then load it to Foma**LEXICON Root**cat cat **;dog Suff;horse Suff;LEXICON Suff**

```
s #;#;
```
#### Load Lexicon to Foma

**foma[0]: read lexc simple.lexcRoot…3, Suff…2Building lexicon…Determinizing…Minimizing…Done! 575 bytes. 13 states, 15 arcs, 8 paths.foma[1]: print wordshorse horses dog dogs cat catsfoma[1]: define Lexicon;**

Or alternatively:**foma[0]: define Lexicon [c a t|d o g|…] (s);**

### Example English lexc File

**Multichar\_Symbols+N +V +PastPart +Past +PresPart +3P +Sg +PlLEXICON RootNoun ;Verb ;LEXICON Nouncat Ninf;city Ninf;**

- **LEXICON Ninf**
- •**+N+Sg:0 #;**
- • **+N+Pl:^s #;** *! ^ is our morpheme boundary*

## Put It All Together

- Lexical string = **city+N+Pl**
- Lexicon transducer: **city+N+Pl**→ **city^s**
- •*y*→ *ie* rule: **city^s** → **citie^s**
- Remove *^*: **citie^s**→ **cities**
- Surface string = **cities**
## Put It All Together

**foma[0]: read lexc english.lexcfoma[1]: define Lexicon;foma[0]: define YRepl y -> i e || \_ "^" s;foma[0]: define Cleanup "^" -> 0;foma[0]: regex Lexicon .o. YRepl .o. Cleanup;foma[1]: lower-wordscat cats city cities …**

# Irregular Forms

**LEXICON Verbbeg Vinf;make+V+PastPart:made #;** *! bypass Vinf***make+V #;**

**…**

# Priority Union

```
foma[1]: define Grammar;foma[0]: define Exceptions [m a k e "+V" "+PastPart"]:[m a d e];foma[0]: regex [Exceptions .P. Grammar];foma[1]: downapply down> make+V+PastPartmadeapply down> CTRL+D
```
### Alternate Forms

• English: *cactus*+N+Pl→ *cactuses, cacti*

**foma[0]: define Parallel [c a c t u s "+N" "+Pl"]:[c a c t i];foma[1]: regex Parallel | Grammar;**

**…**

# Long-Distance Dependencies

- Constraining co-occurrence of morphemes
- Create a filter before or after lexical level
- Usual format ~\$[ PATTERN ];
- "The language does not contain PATTERN."**define SUPFILT ~\$[ "[Sup]" ?+ "[Pos]" ];define MORPH SUPFILT .o. LEX .o. RULES;**

# Flag Diacritics

- Invisible symbols to control co-occurrence:
	- $\mathcal{L}_{\mathcal{A}}$ U … unify features @U.*feature.value*@
	- $\mathcal{L}_{\mathcal{A}}$ P … positive set @P.*feature.value*@
	- $\mathcal{L}_{\mathcal{A}}$ N … negate @N.*feature.value*@
	- $-$  R  $-$  require teat/yal (a)R teatu R … require feat/val @R.*feature(.value)*@
	- $\Box$  disallow teatwal  $\Box$  teaturel value D … disallow feat/val @D.*feature(.value)*@
	- $\mathcal{L}_{\mathcal{A}}$ C … clear feature @C.*feature*@
	- $-$  H  $-$  require equal teat/yal (0) F E … require equal feat/val @E.*feature.value*@

# Flag Diacriticsto Control Czech Superlatives

- **Multichar\_Symbols Sup+ +Pos +Comp @P.SUP.ON@ @D.SUP@**
- **LEXICON AdjSup @P.SUP.ON@Sup+:@P.SUP.ON@nej^ Adj;**
- **LEXICON AhardDeg @D.SUP@+Pos:@D.SUP@ Ahard; +Comp:^ejš Asoft;**

#### Non-interactive Runs

**foma[1]: save stack en.binWriting to file en.bin.foma[1]: exit**

**\$ echo begging | flookup en.binbegging beg+V+PresPart**

**\$ echo beg+V+PresPart | flookup -i en.binbeg+V+PresPart begging**

6.11.2009 http://ufal.mff.cuni.cz/course/npfl094 80

### Czech Lexicon Example

- **Multichar\_Symbols +NF +Masc +Fem +Neut +Sg +Pl +Nom +Gen +Dat +Acc +Voc +Loc +Ins**
- **LEXICON Root Noun;Adj;**
	- **AdjSup;**
- **LEXICON Noun žena:žen NFzena;matka:matk NFzena;**
- **LEXICON NFzena +NF+Sg+Nom:^a #; +NF+Sg+Gen:^y #;+NF+Sg+Dat:^e #;**

**…**

#### Czech Rules Example

- **# matk + ^0 --> matek define NFPlGenEInsertion [t k]->[t e k] || \_ "^" λ;**
- **# matke -> matce, žene -> že ňedefine NFSgDatPalatalization k->c, n->ň || \_ "^" e;**
- **# ďe ťe ňe -> dě tě ně define DeTeNe [ď "^" e]->[d "^" ě], [ť "^" e]->[t "^" ě], [ň "^" e]->[n "^" ě];**
- **# Finally erase temporary symbols. define Surface "^" -> 0, λ -> 0;**
- **read lexc cs.lexc define Lexicon; regex Lexicon .o. NFPlGenEInsertion .o. NFSgDatPalatalization .o. DeTeNe .o. Surface;**

## Foma: Czech Demo

- •**cd ~/nastroje/foma/cs**
- •**../foma -l cs/cs.foma**

#### Unsorted Notes

- Rozdíl mezi dvojtečkou a šipkou?
	- ,我们也不会有什么?""我们的话,我们也不会有什么?""我们的话,我们也不会有什么?""我们的话,我们也不会有什么?""我们的话,我们也不会有什么?""我们的话 Šipka se implementuje pomocí dvojtečky.
	- Dvojtečka ovlivňuje konkrétní pozici nebo posloupnost pozic.
	- 100 Anna 1970 Anna 1970 Anna 1970 Anna 1970 Anna 1970 Anna 1970 Anna 1970 Anna 1970 Anna 197 Regexy s šipkou vedou na převodníky, které přijímají libovolný řetězec, ale pokud v něm narazí na hledaný znak, nahradí ho.
	- Dvojtečky se používají v regexech, které omezují množinu slov patřících do jazyka.
- •Proč označují hranici morfému znakem "<sup>^</sup>"? Proč mi nefunguje "+"?
- Můj malý český příklad
- Okopírovat z Linuxu obrázek nějaké sítě (třeba té české) $\bullet$